# **1st Accelerators Technology Sector Workshop**

**Engineering Design Tools and Processes Project Management Methodologies and Tools**

Chair: Mike Lamont **Interconnecting knowledge, experience, methods**, people & data to foster learning & collaboration

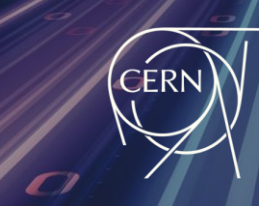

**ATS Accelerators and Technology Sector** 

# **Managing physical configurations of CERN accelerators with Layout**

Pascal Le Roux

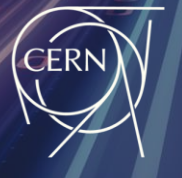

**ATS** 

**Accelerators and Technology Sector** 

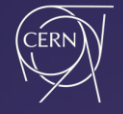

### **Introduction**

CERN's infrastructure is constantly evolving over space and time

- Maintenance, renovations, upgrades, new facilities...
- From a simple local change (e.g., moving a crate) to complex long-term projects like HL-LHC or FCC, involving hundreds of experts from many diverse domains at CERN and beyond
- Major activities planned during intense and challenging stop periods (LS, EYETS) interleaved with run periods
- From design to operation phases, documenting the CERN physical configuration is essential
- Resulting cross-domain applications, analysis, understanding and coordination are indispensable to the decision-making process

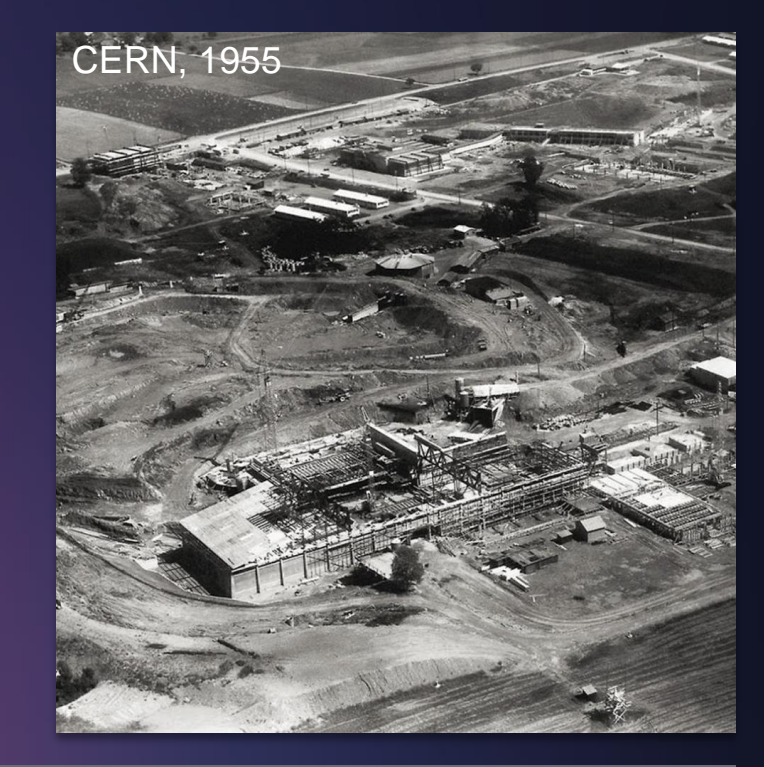

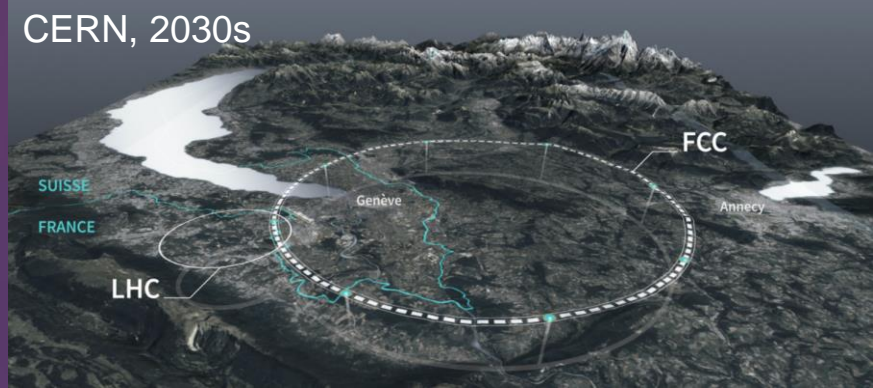

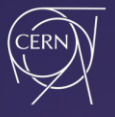

# **What is Layout?**

- A comprehensive centralised collaborative platform designed to manage the physical configuration of CERN facilities over time
- Aims to provide the unified, coherent and controlled source for functional positions and their layouts
- Answering questions: *"What is installed, Where and When and Interacting/Interfacing with…*"
- Initial development started in 2003, in EST/IC group, to facilitate installation and commissioning of LHC
- 21 years later, Layout supports the physical configuration over time, of:
	- Most CERN beam lines
	- Potentially, any infrastructure in underground and surface buildings
		- e.g. SM18 IT STRING

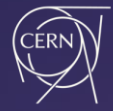

# **What can you do with Layout ? 7 main concepts**

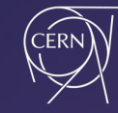

Vacuur **Electrics**  $\Omega$  Fis **A** Fieldbu

@ HCMRIAV

**ATS** 

#### **LHC MACHINE SECTORISATION LHC HALF-CEL MAGNETS ASSEMBLIES CABLE LADDER SUPPORTS POWER HCHEIWD BOXESLB HCEOJ\_F3 HCLBBRA** HCMB ID 158735 3 Main Dipole Coldmass **DIPOLES JACKS HCMB\_\_\_001** Lavout **CLASS hierarchy** ACCESS CONTROL DOMAIL **HCHQB A** DEAM INOTHINITY TION DOMAIL **BE CIDOLITO DOMAIN LIMATION DOMAIN HCDYPB HCVSSB\_011** Civil Worl **HCVSSB\_012 QPS**

**RACKS**

**BEAM SCREENS**

# 1. Types & Classes

Defining a taxonomy of **functional position types**

- Identifying the **type** of components
	- Naming, description, dimensions, responsible
	- Uniquely mapped to
		- CERN Naming code
		- $EDMS$  item  $\rightarrow$  Access to EDMS document

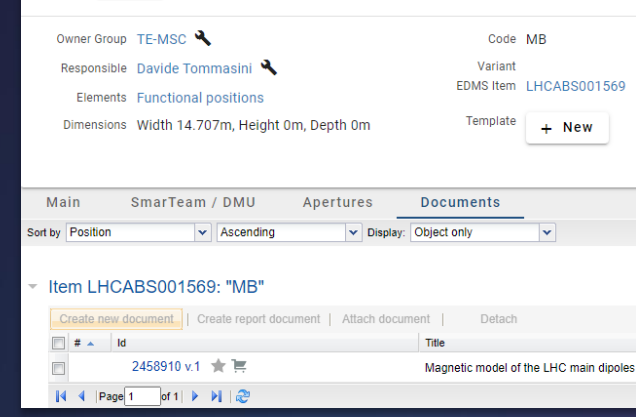

- Categorising the **types** by **classes**
	- organised by shared attributes
		- nature, function, usage

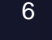

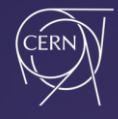

## 2. Functional positions

- Defining individual components as functional positions
	- Placeholder for a component (not assets)
	- Generally named according to its type and localisation/position
- Generated Layout names, mostly following naming conventions defined in the QA plan of each machine

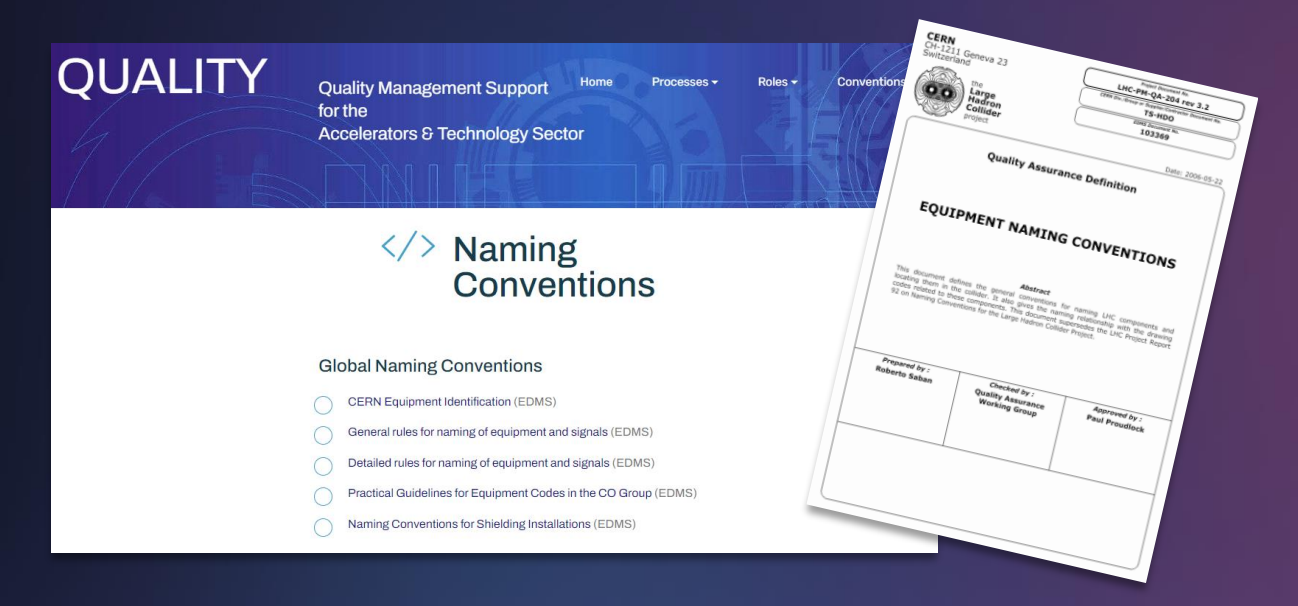

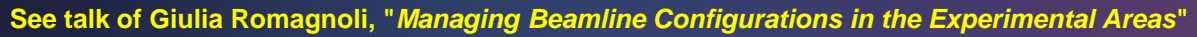

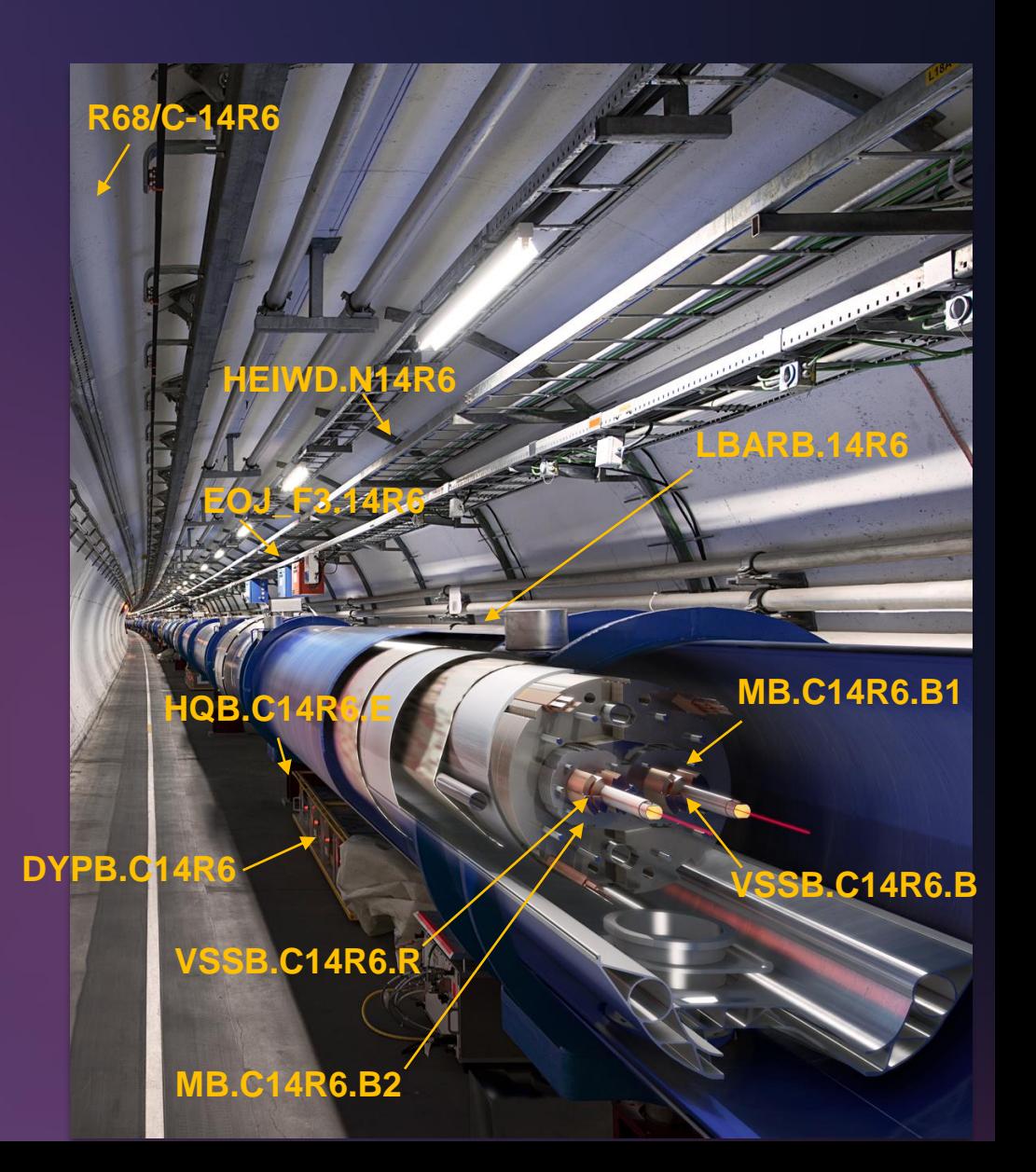

**1st Accelerators Technology Sector Workshop Pascal Le Roux** 8<br>**Pascal Le Roux** 8

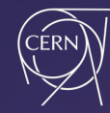

**ATS** 

#### **3. Assembly Breakdown Structures**

- Organising functional positions as physical Assembly Breakdown Structures
- Several hierarchical structures superposed (like layers)
	- Machine, Civil work (CW), Vacuum, EIS chain

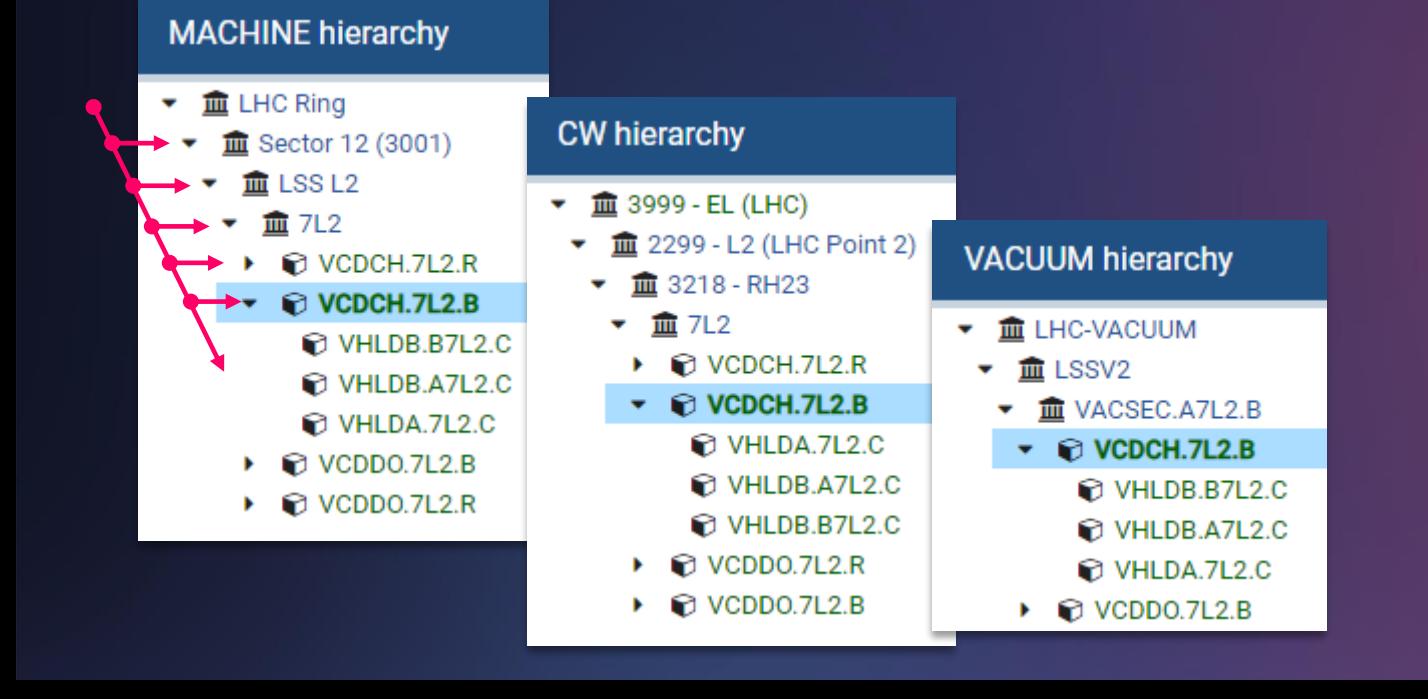

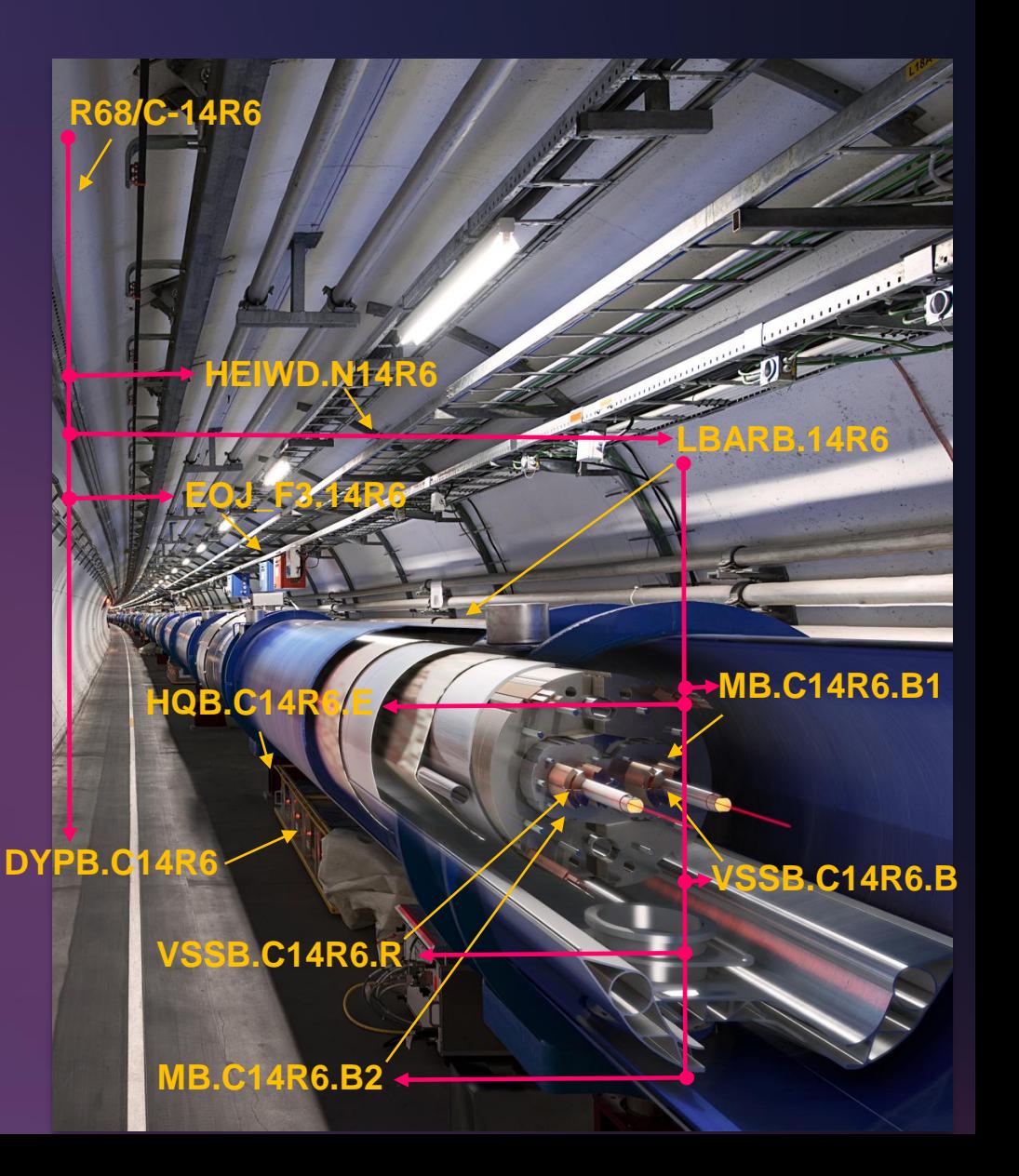

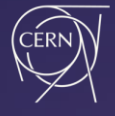

# **4. Positioning in machines**

- A functional position is placed relative to its parent assembly using 3D transformations
- Using relative positions, we compute cumulated distances (DCUMs) and orientations of functional positions in the machine

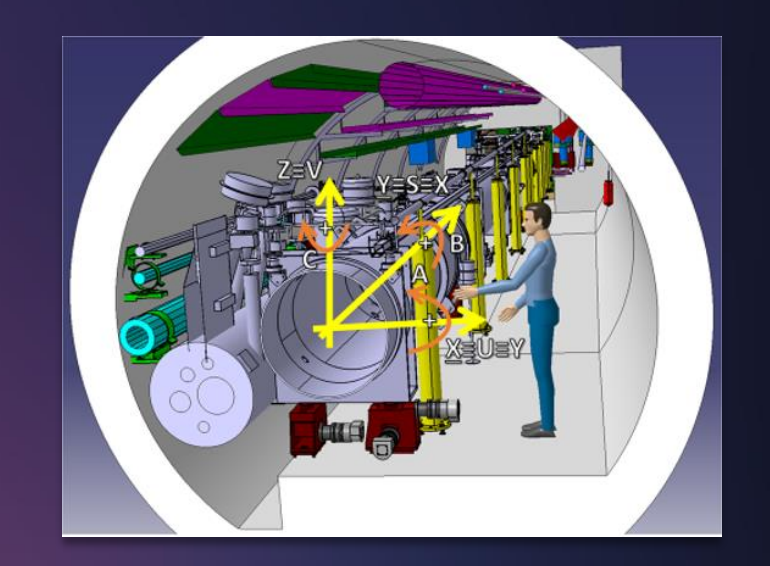

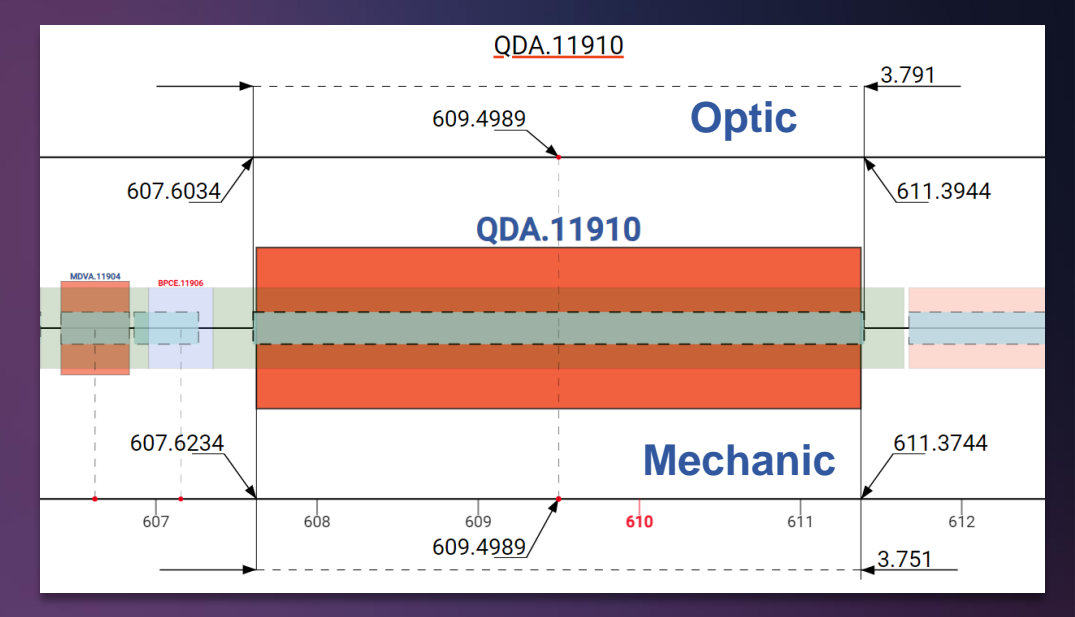

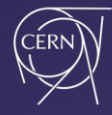

# **5. Connections & Circuits**

- Defining logical or cabled connections from source to target functional positions
- Sets of connections associated to defined circuits
	- Powering circuits connecting power converters, warm & cold cables, current leads, magnets…
	- Control circuits: WorldFIP, Timing, White Rabbit, Cryogenic instrumentation…

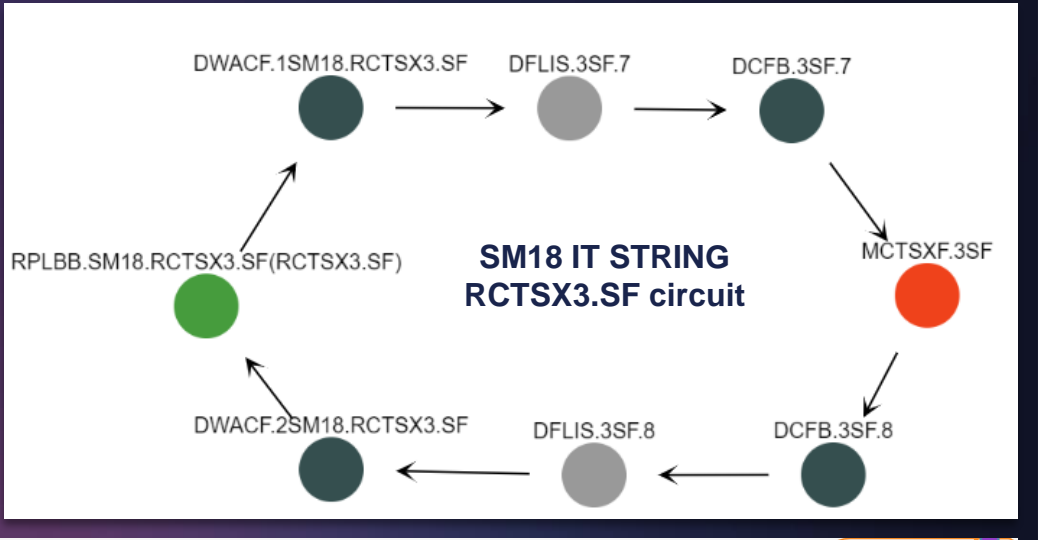

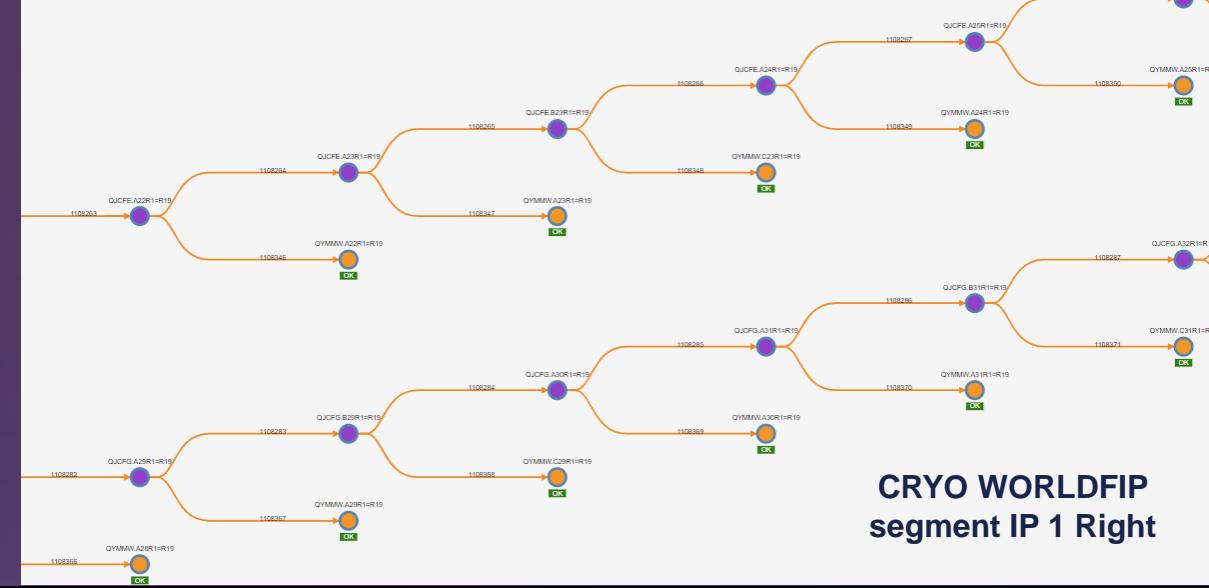

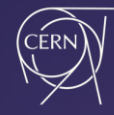

# **6. Domain specific data**

- Defining domain specific data associated to types and functional positions
	- e.g. for Optic, Magnet, Vacuum, Aperture, Circuit, Power converter, BLM, Cryogenic instrumentation and EIS domains

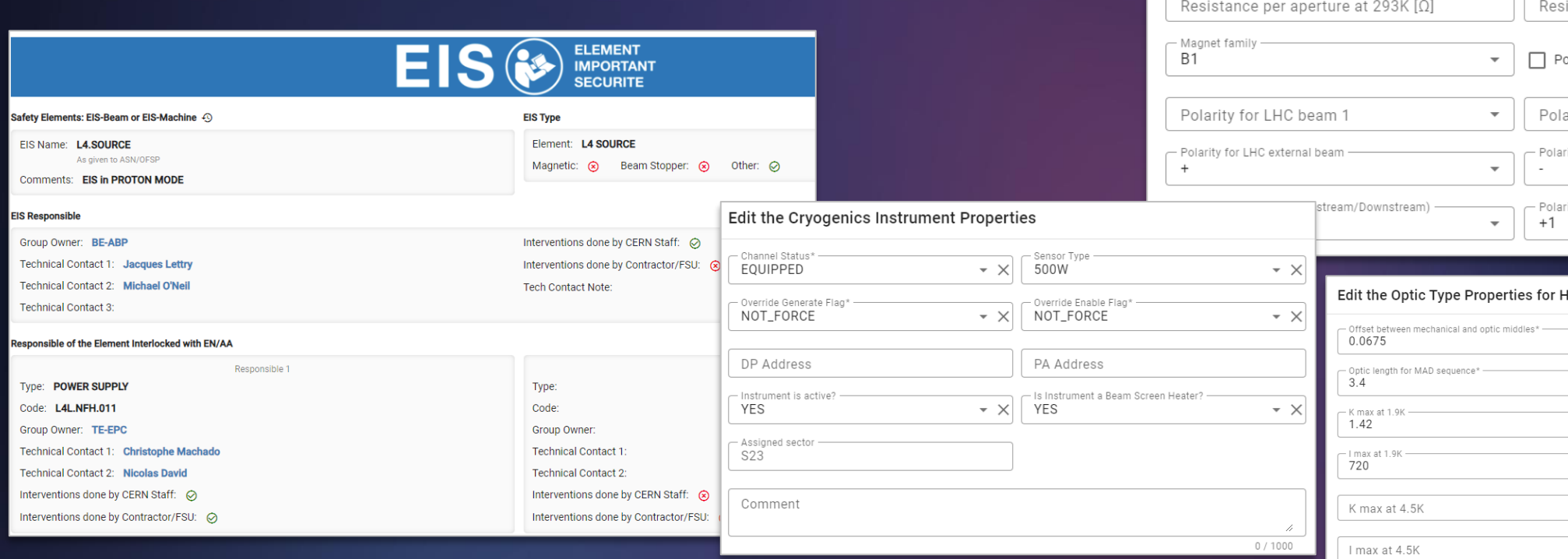

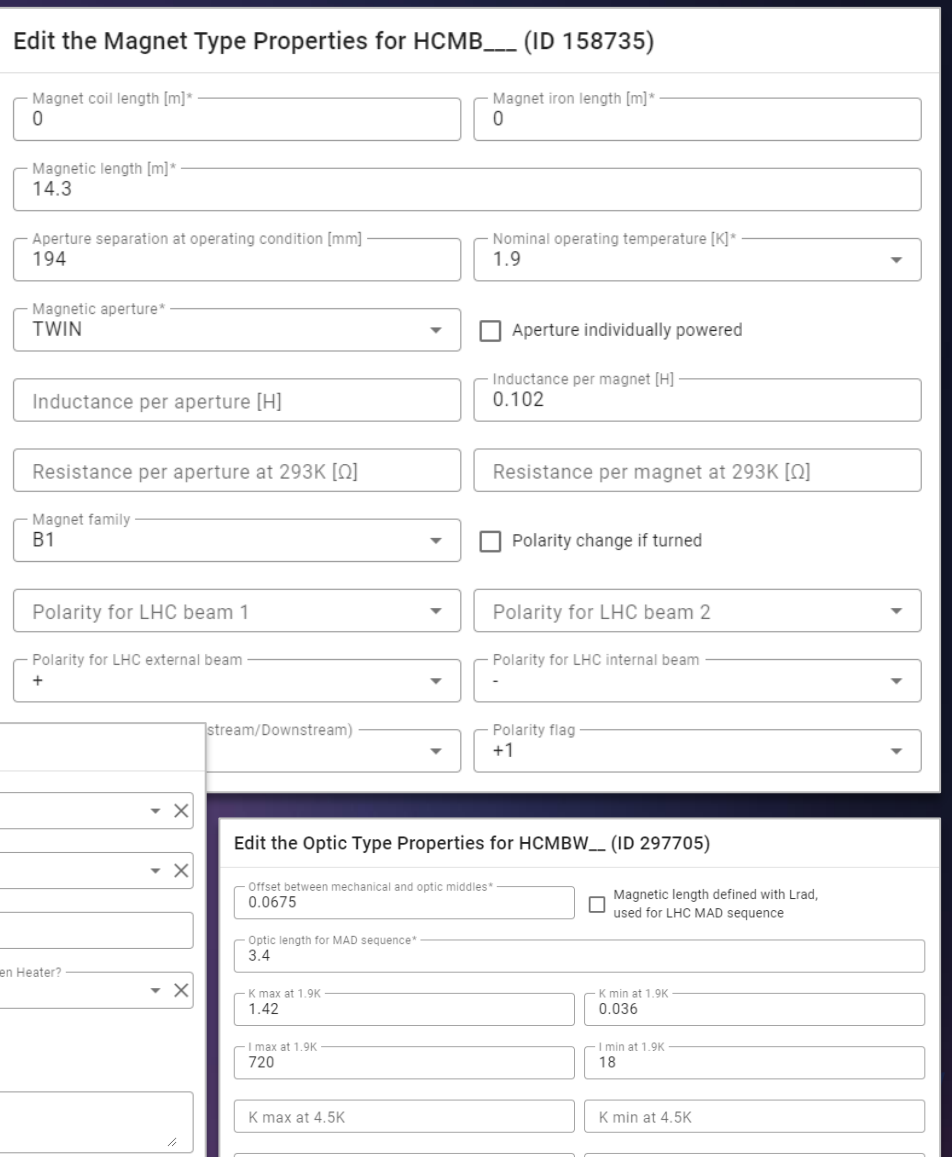

I min at 4.5K

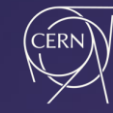

#### QF.11810's Validity Period Start date/version <= lifetime < End date/version

### **7. Managing data over time**

- Functional positions and their relationships all have a Validity Period (lifetime)
	- physical breakdown structures, relative positions, distances, connections, etc.
- A Layout **version** is a snapshot of the configuration at a specific date
	- Using end dates of shutdown periods (approx.) (YETS, EYETS, LS) + intermediate weekly dates
- Enabling continuous and consistent change management over time

**Validity Period Versions Layout**

LS<sub>2</sub>

10-05-2021

**timeline**

**YETS 2017-2018** 

12-03-2018

S 2016-2017

04-2017

• Editing all versions included in the lifetime simultaneously

**YETS 2021-2022** 

14-03-2022

**YETS 2022-2023** 

13-03-2023

EYETS 2023-2024

11-03-2024

**TODAY** 

17-06-2024

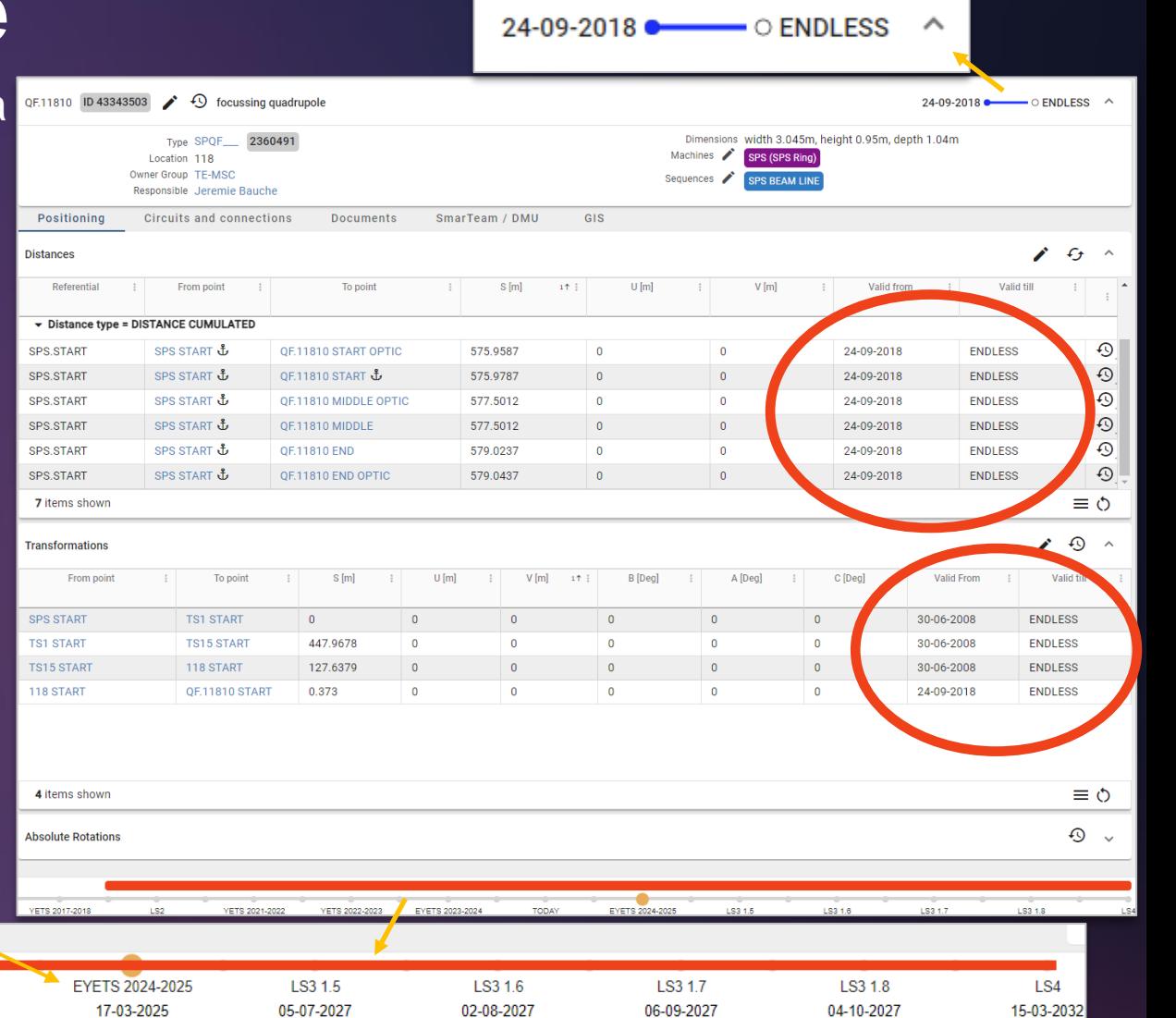

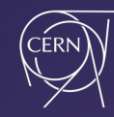

#### **7. Managing data over time**

From the Layout UI, users can seamlessly

- Navigate through the past, present, and futures layouts of the facilities
- Edit and clone certain layout data over time
- Compare two versions of a beam line configuration

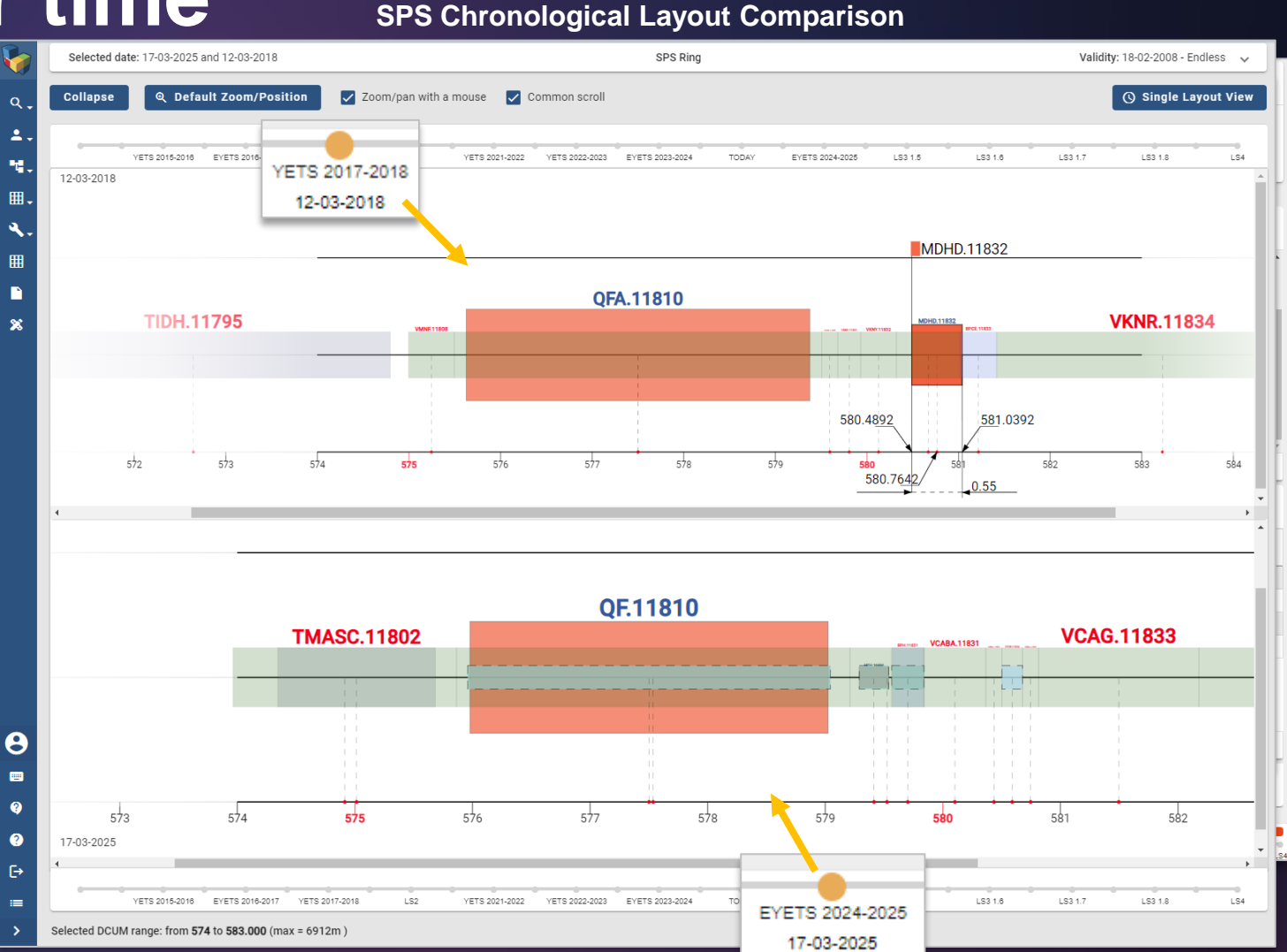

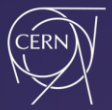

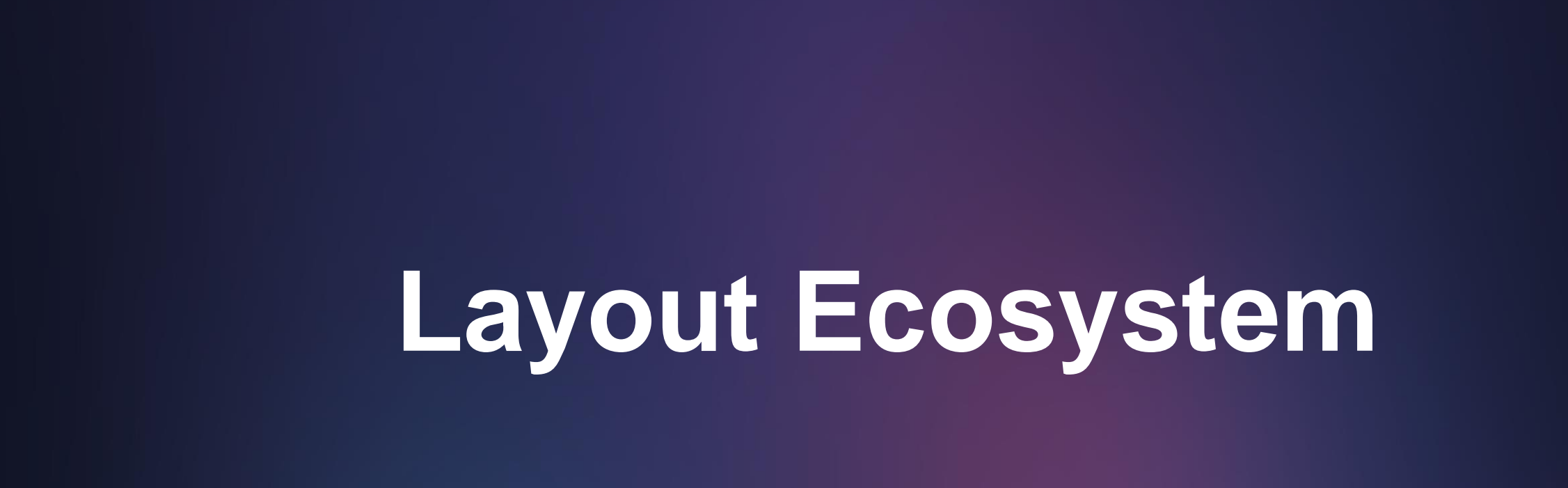

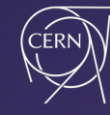

#### **EAM, EDMS, Panorama, GIS integrated into Layout UI**

- Publication from Layout to EAM
	- Functional positions, physical breakdown structures
	- Using EAM API (EN-IM)
- Panorama (EN-ACE), EDMS (EN-IM), GIS (SCE-SAM)

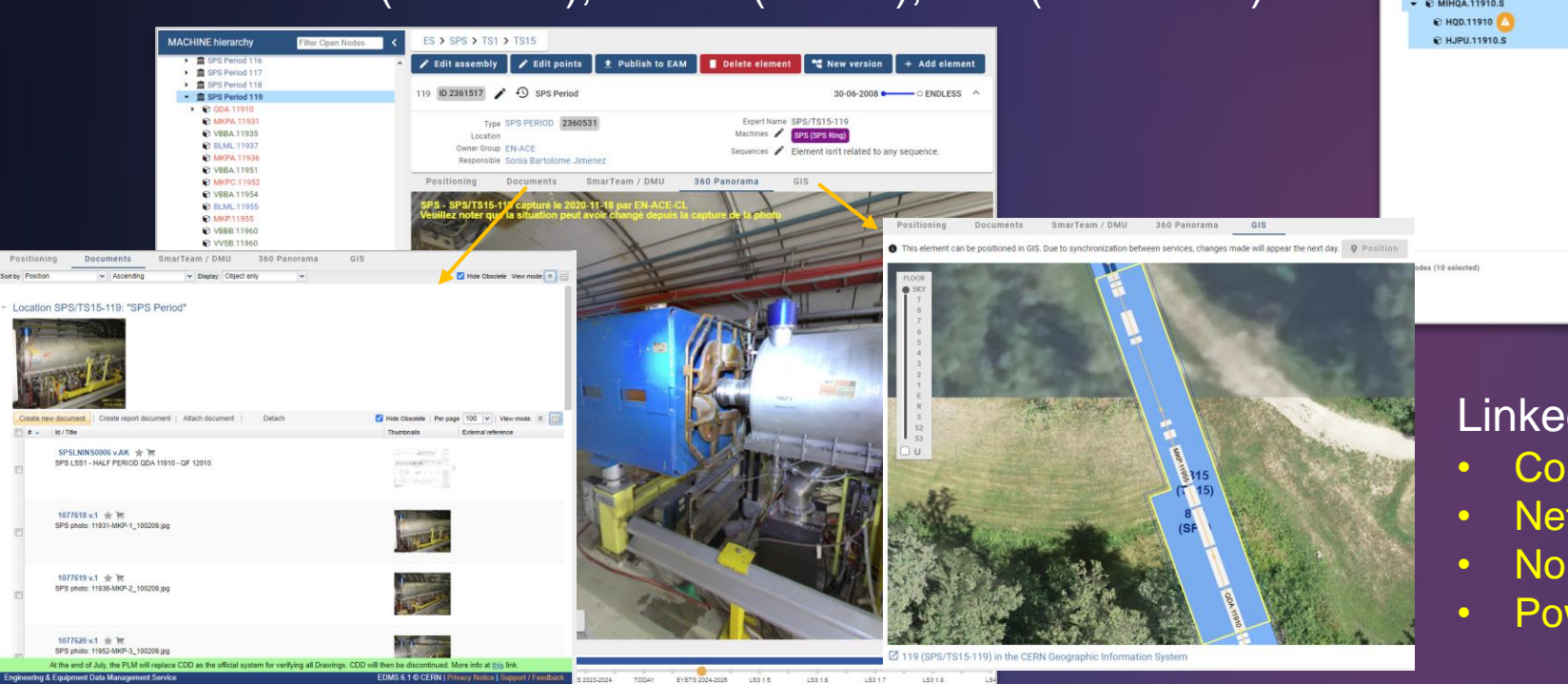

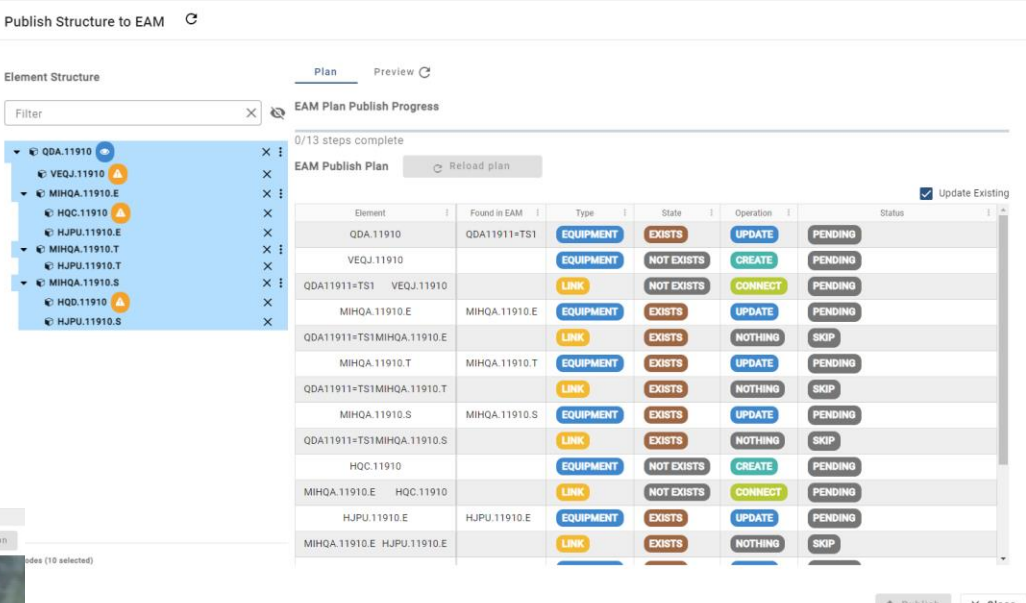

#### Linked to applications

- Controls Configuration (BE-CSS)
- Network.cern.ch (IT-PW)
- Normal Conducting Magnets (TE-MSC)
- Power converters DB (SY-EPC)

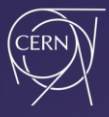

### **Interconnecting services, data**

• Exchanging data with multiple groups, databases (40+ databases)

TE-VSC (VACUUM)BE-GM (SURVEY) **FAP-E BE-C** (PANORAMA NA **EN-AC** G. DMU) EN-IM (EAM, EDMS, SMARTEAM) G

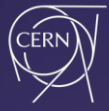

### **Collaborative layouts From beam line to control electronics (Simplified examples)**

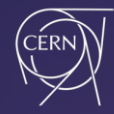

### **Building up LHC base layouts**

1. **EN-ACE-CL Configuration managers** define FPs acting on the beams, collecting information from ECR, specifications, drawings… authored by **equipment groups**

2. **TE-VSC-BVO Vacuum managers** build up the base vacuum layouts (chambers, modules..) to complete the gaps using LHC Beam Vacuum Editor

3. Add child components **Vacuum instrumentation, supports…**

6. Vacuum data delivered to **TE-VSC-ICM** Vacuum DBs to configure their controls, generate their SCADA synoptics

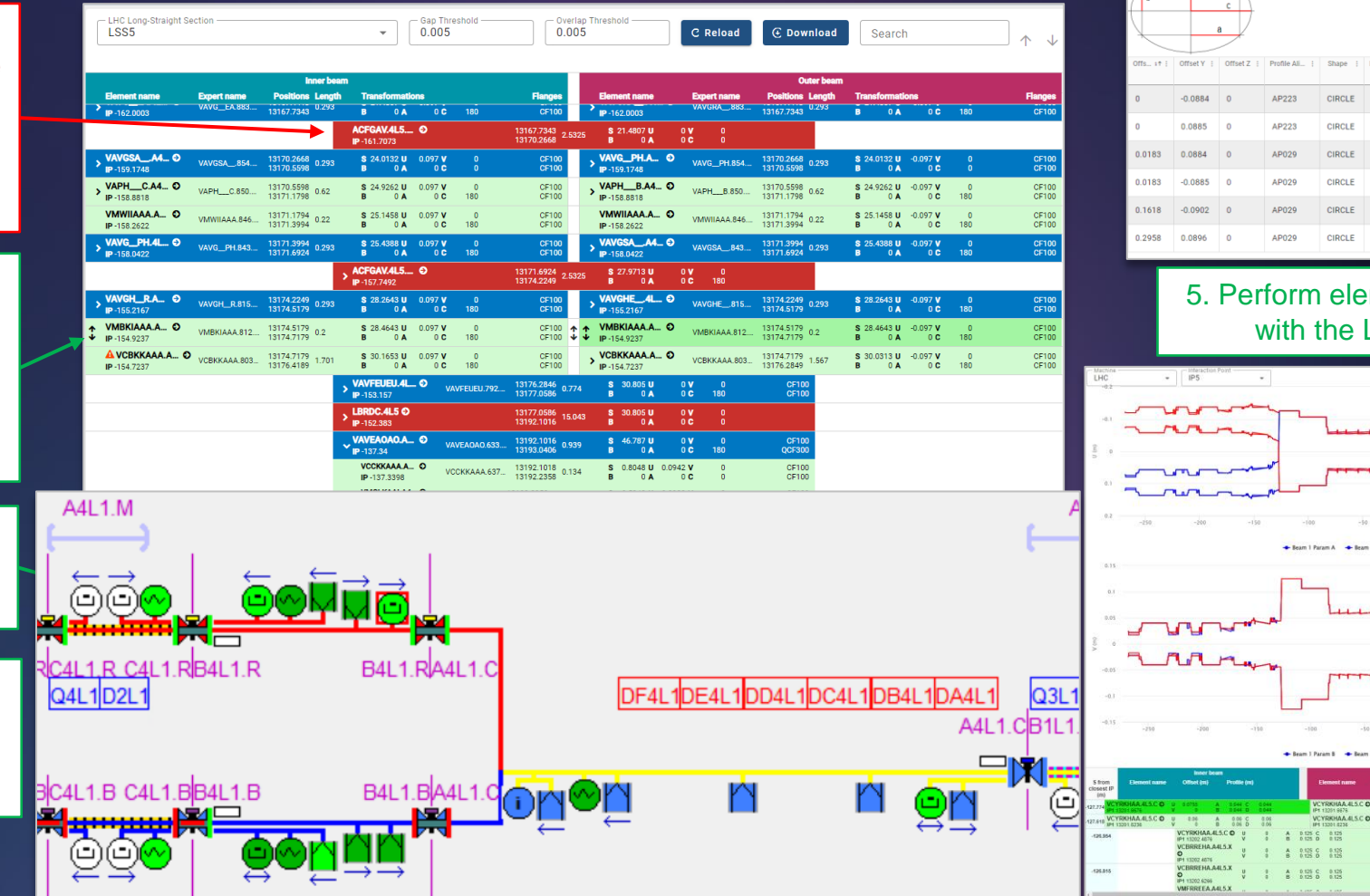

#### 4. Define the apertures

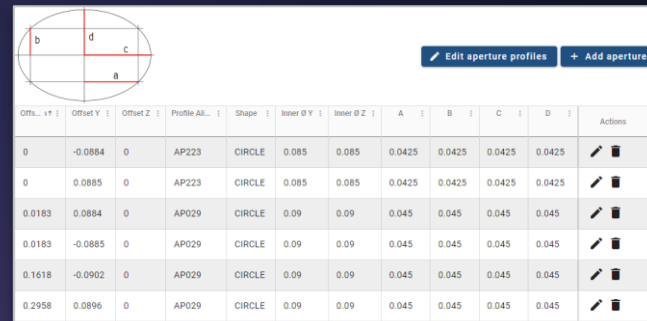

#### mentary aperture checks LHC aperture graph

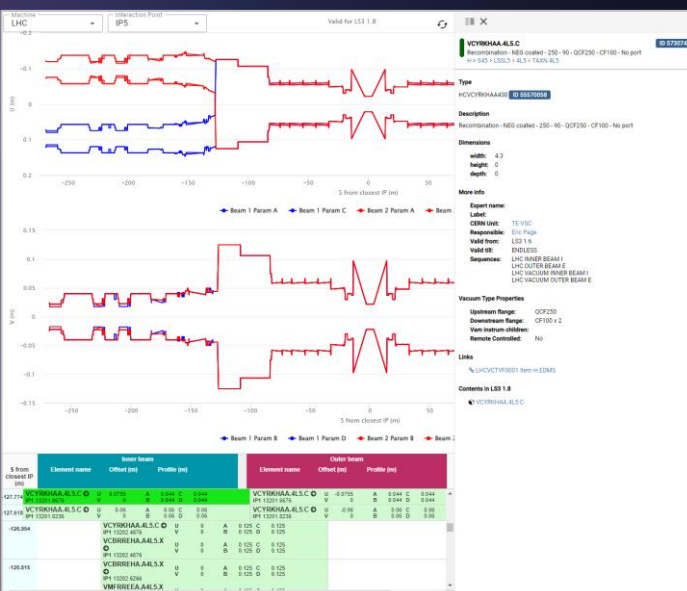

**VCBRIDSAMAX** 

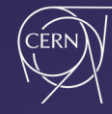

#### **Cryogenic instruments, Control electronics…**

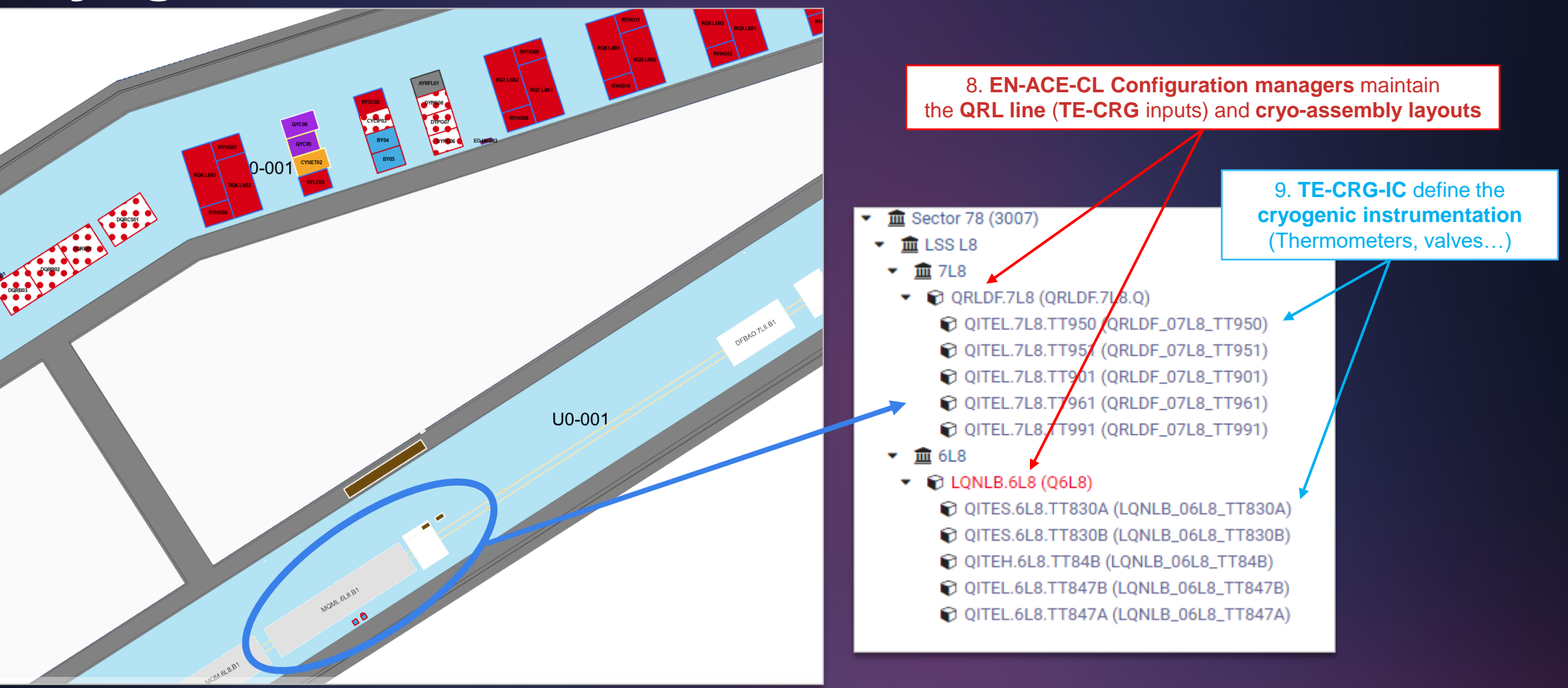

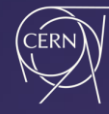

#### **Cryogenic instruments, Control electronics…**

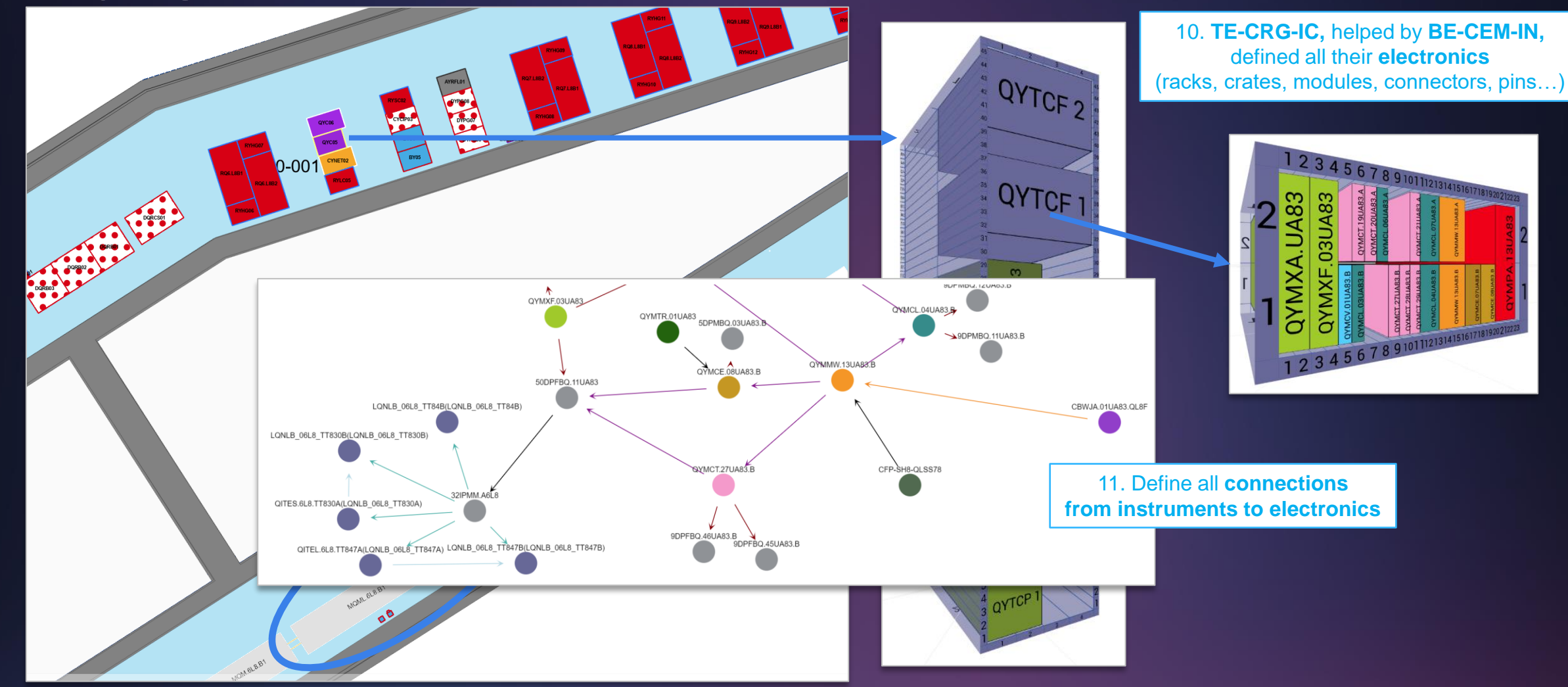

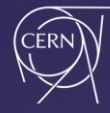

### **Cryogenic instruments, Control electronics…**

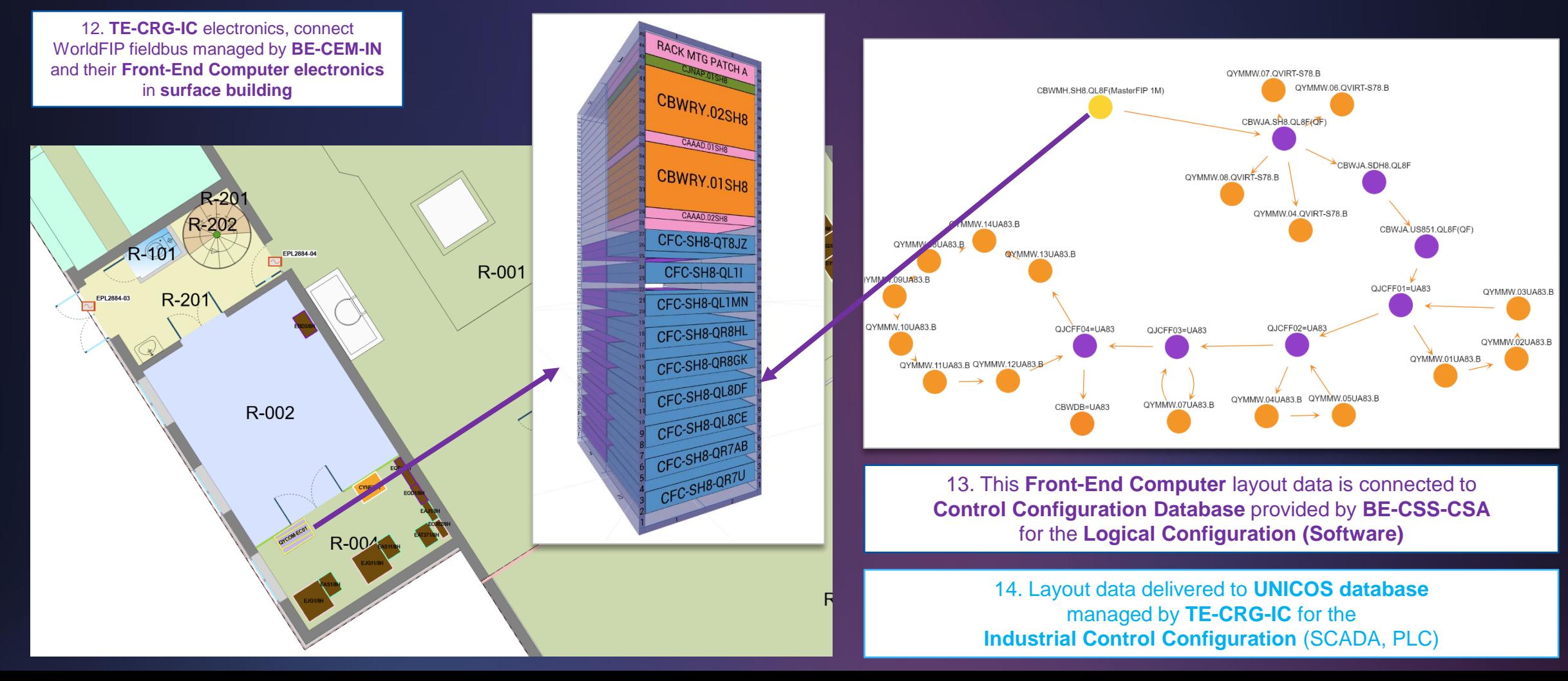

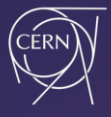

# **Summary**

- Centrally documenting and maintaining the physical configuration of CERN infrastructures is essential to cope with its complex evolution over space and time
- Layout provides necessary features to model this global physical configuration over time and interoperate with its ecosystem
- Teams can share and assemble their specific expert data in Layout to enable various cross-domain applications across ATS

**1st Accelerators Technology Sector Workshop Pascal Le Roux** 23

ML 21757-3 MENA

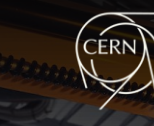

**ATS** 

# **Thank you for your attention**

# **Questions ?**

Credit: CERN

B

2020